## https://www.100test.com/kao\_ti2020/354/2021\_2022\_W\_\_E6\_8F\_9 2\_E5\_9B\_BE\_E7\_9A\_c97\_354818.htm

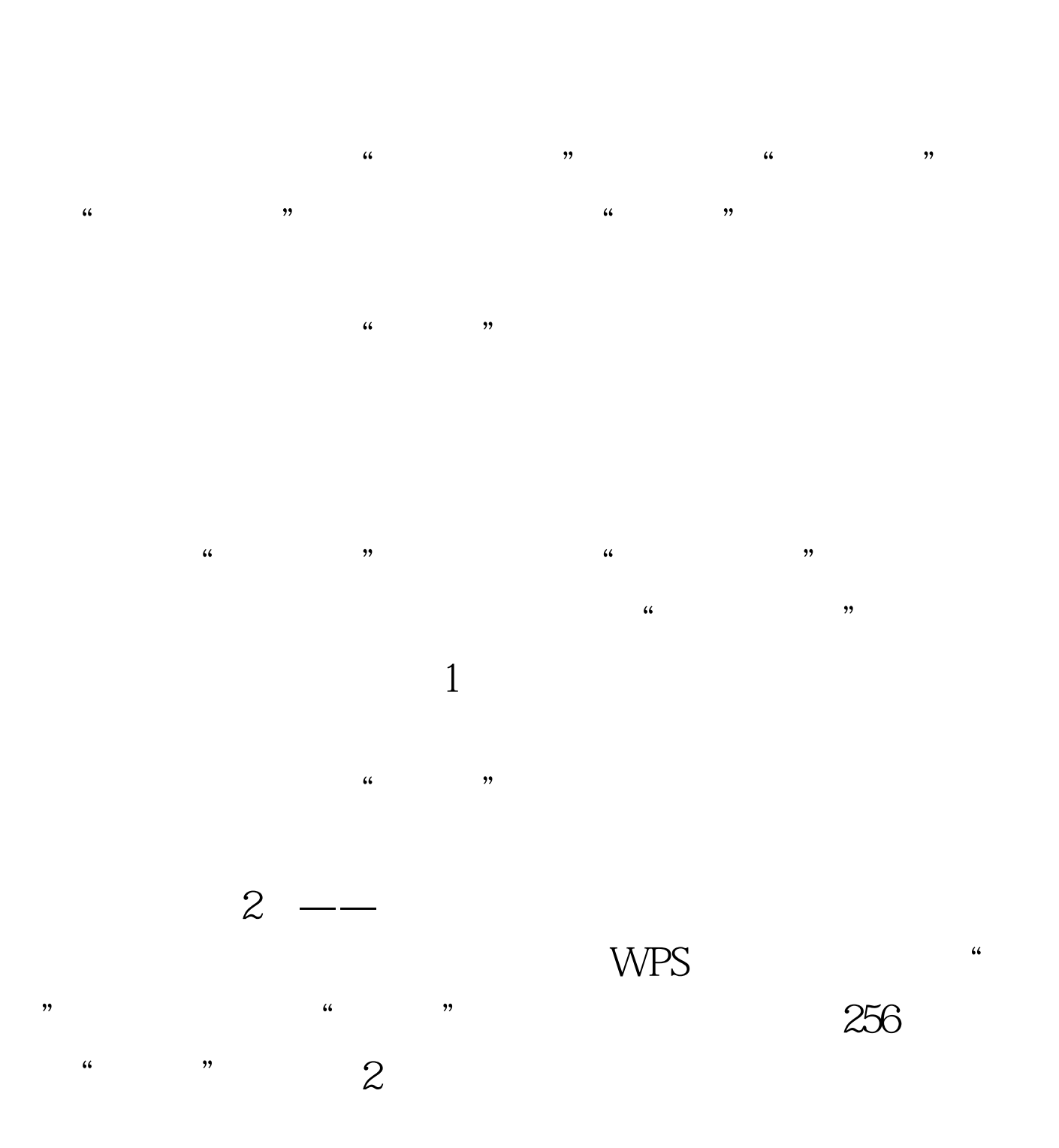

需单击"回到原图",图像就自动恢复本来面目了! 100Test

## www.100test.com

 $\frac{1}{2}$